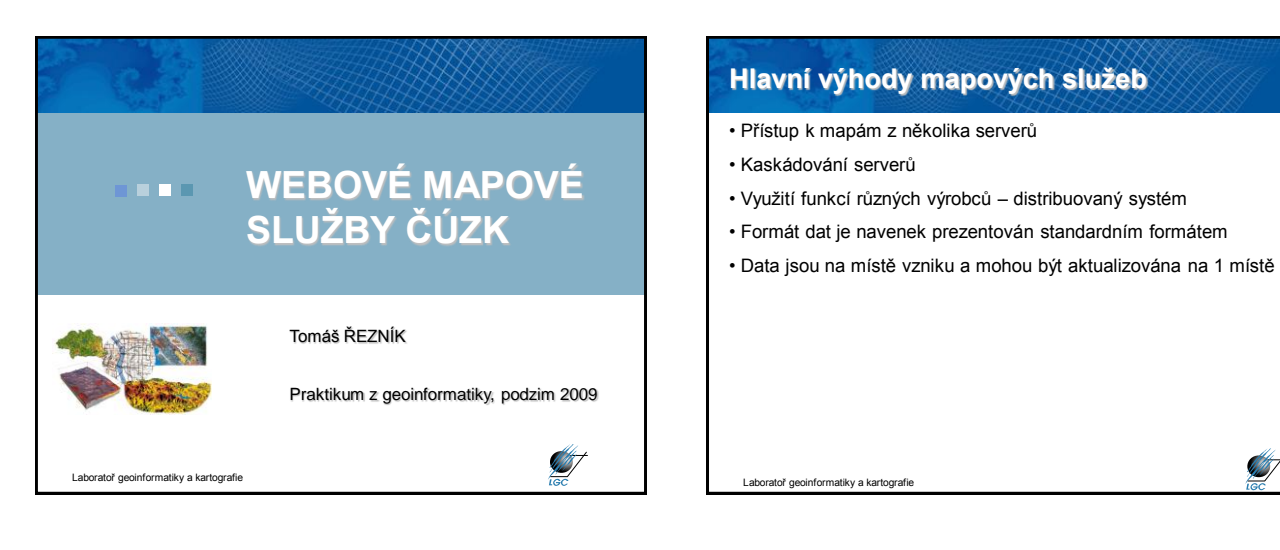

**S** 

#### **Web Map Service (WMS)**

- počátek v roce 1998, specifikace 1.0.0 vydána 19. května 2000
- 2005 přijat jako standard ISO 19128

atiky a kartografie

- snaha o sdílení map na Webu standardizovaný způsob jak získat mapu z Webu
- požadavek (request) GetCapabilities, GetMap, GetFeatureInfo
- odpověď (response) popis (XML) nebo mapa (bitmapa rastr)

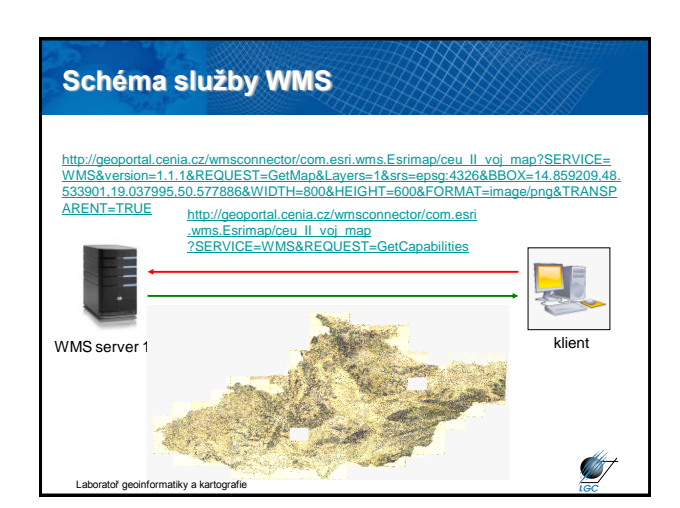

**ST** 

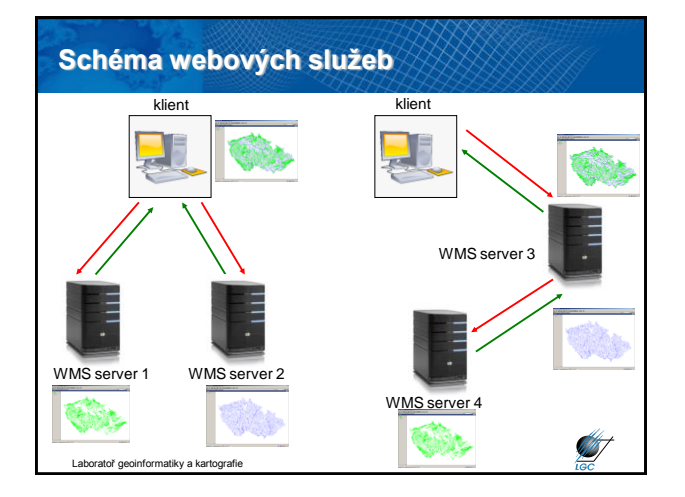

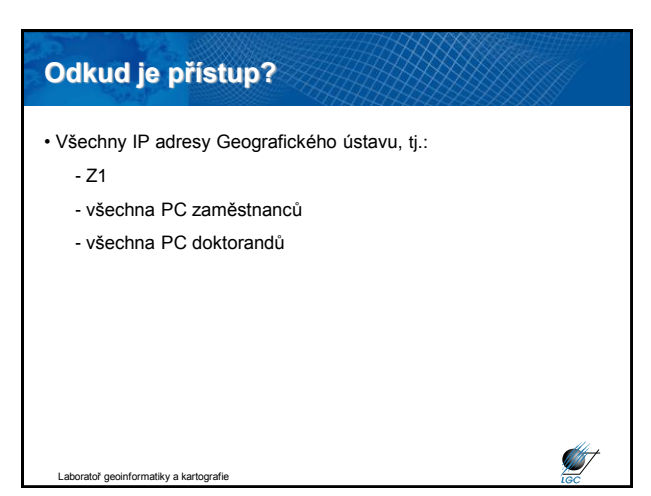

#### 1

# **Adresy na WMS ČÚZK** • **katastrální mapy**  http://wms.cuzk.cz/wms.asp • **vektorová data ZABAGED®**  https://geoportal.cuzk.cz/wmsssl/zbg/wms.asp • **vektorový soubor správních a katastrálních hranic**  https://geoportal.cuzk.cz/wmsssl/sph/wms.asp • **rastrová data RZM 1 : 10 000**  https://geoportal.cuzk.cz/wmsssl/raszm10/wms.asp

**AST** 

oratoř geoinformatiky a kartografie

## **Adresy na WMS ČÚZK**

• **rastrová data RZM 1 : 50 000**  https://geoportal.cuzk.cz/wmsssl/raszm50/wms.asp • **rastrová data ortofota ČR**  https://geoportal.cuzk.cz/wmsssl/rasortofoto/wms.asp • **rastrová data SM 1:5 000**  https://geoportal.cuzk.cz/wmsssl/rassm5/wms.asp • **Geonames**  https://geoportal.cuzk.cz/wmsssl/geonames/wms.asp **Start Intoř** geoinformatiky a kartografie

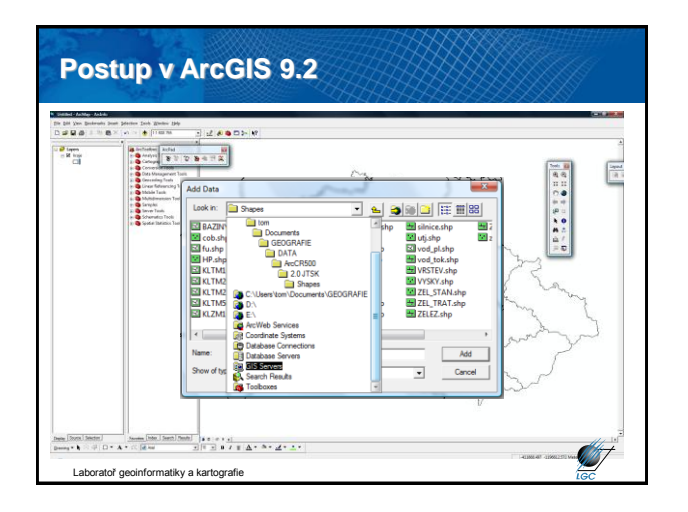

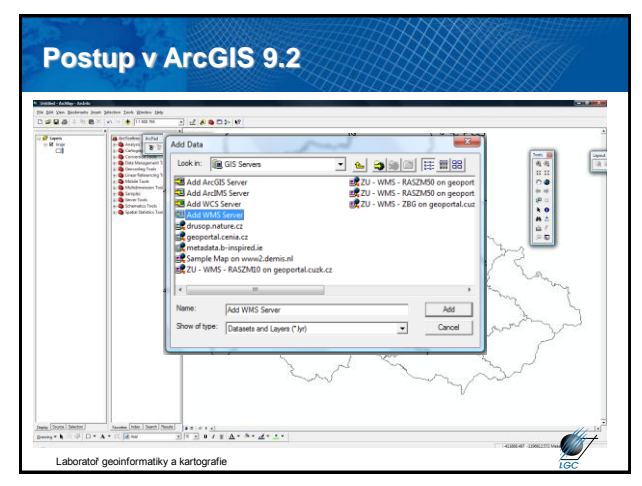

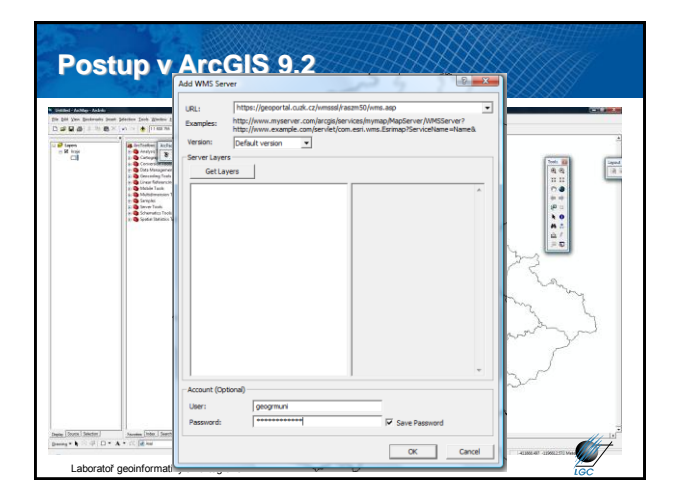

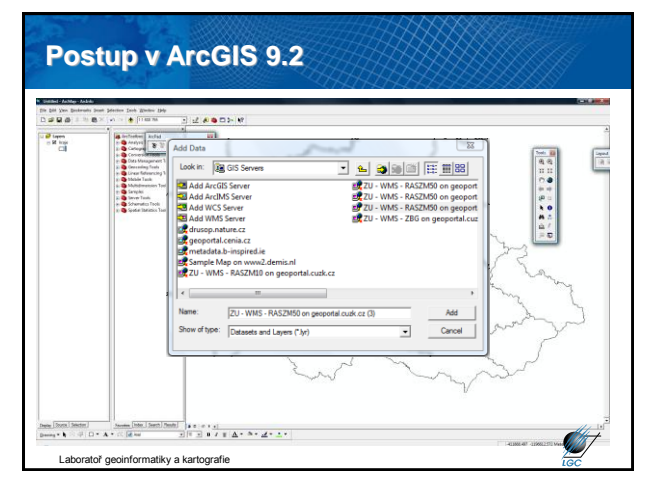

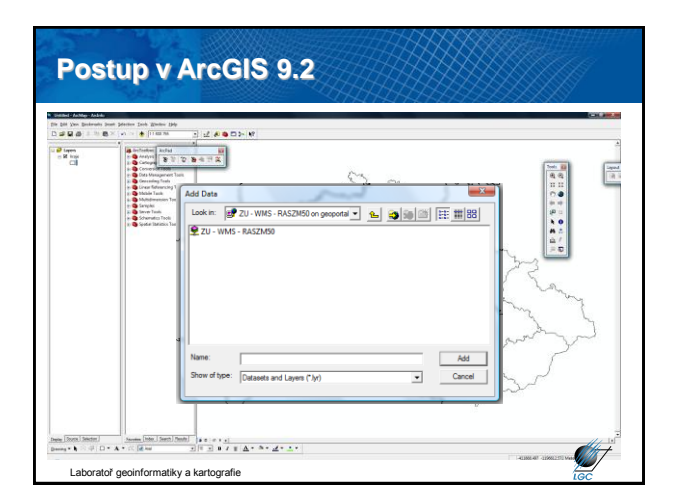

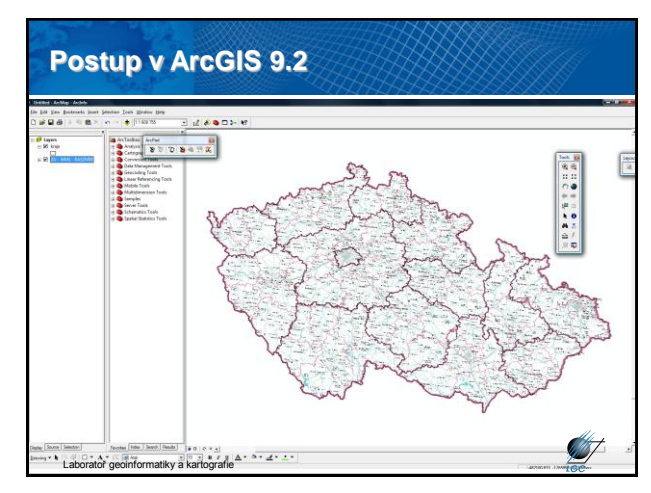

#### **Veřejné ArcIMS / WMS servery**

- **rastrová data RZM 1 : 50 000**  https://geoportal.cuzk.cz/wmsssl/raszm50/wms.asp
- **rastrová data ortofota ČR**  https://geoportal.cuzk.cz/wmsssl/rasortofoto/wms.asp
- **rastrová data SM 1:5 000**  https://geoportal.cuzk.cz/wmsssl/rassm5/wms.asp
- **Geonames**

toř geoinformatiky a kartografie

https://geoportal.cuzk.cz/wmsssl/geonames/wms.asp

**AST** 

## **Veřejné ArcIMS / WMS servery v ČR**

- [http://geoportal.cenia.cz](http://geoportal.cenia.cz/)
- [http://heis.vuv.cz/data/isapi.dll](http://heis.vuv.cz/data/isapi.dll?SERVICE=WMS&REQUEST=GetCapabilities)
- [http://www.bnhelp.cz/cgi-bin/crtopo?](http://www.bnhelp.cz/cgi-bin/crtopo?service=WMS&request=GetCapabilities)
- [http://195.113.178.19/html/WMS\\_topo.dll](http://195.113.178.19/html/WMS_topo.dll)
- [http://mapy.kr-stredocesky.cz/ids\\_zony\\_wms](http://mapy.kr-stredocesky.cz/ids_zony_wms?SERVICE=WMS&REQUEST=GetCapabilities)
- [http://212.158.143.165/cgi-bin/oprl.asp](http://212.158.143.165/cgi-bin/oprl.asp?SERVICE=WMS&REQUEST=GetCapabilities)
- [http://www.wmap.cz/kr](http://www.wmap.cz/kr-kralovehradecky/mapywms/isapi.dll?SERVICE=WMS&REQUEST=GetCapabilities)[kralovehradecky/mapywms/isapi.dll](http://www.wmap.cz/kr-kralovehradecky/mapywms/isapi.dll?SERVICE=WMS&REQUEST=GetCapabilities)
- [http://wms.cuzk.cz/wms.asp](http://wms.cuzk.cz/wms.asp?service=WMS&request=GetCapabilities)

Itoř geoinformatiky a kartografie

**ST**